## Fichier:Table basse en bois avec tiroirs m tal Table support poteau.jpg

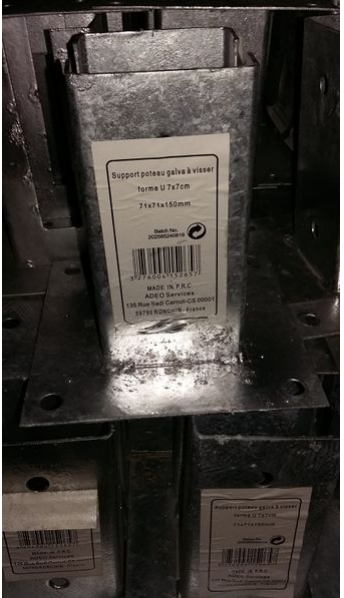

Taille de cet aperçu :337 × 599 [pixels](https://wikifab.org/images/thumb/9/9d/Table_basse_en_bois_avec_tiroirs_m_tal_Table_support_poteau.jpg/337px-Table_basse_en_bois_avec_tiroirs_m_tal_Table_support_poteau.jpg).<br>Fichier [d'origine](https://wikifab.org/images/9/9d/Table_basse_en_bois_avec_tiroirs_m_tal_Table_support_poteau.jpg) (1 836 × 3 264 pixels, taille du fichier : 1,7 Mio, type MIME : image/jpeg)<br>Fichier téléversé avec MsUpload on Spécial:AjouterDonnées/Tutoriel/Table\_basse\_en\_bois\_a

## Historique du fichier

Cliquer sur une date et heure pour voir le fichier tel qu'il était à ce moment-là.

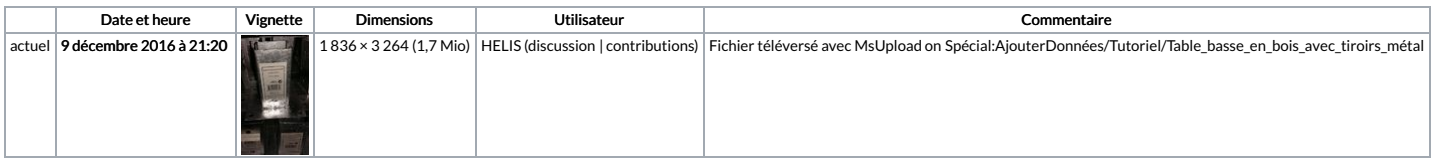

Vous ne pouvez pas remplacer ce fichier.

## Utilisation du fichier

Aucune page n'utilise ce fichier.

## Métadonnées

Ce fichier contient des informations supplémentaires, probablement ajoutées par l'appareil photo numérique ou le numériseur utilisé pour le créer. Si le fichier a été modifié depuis son état original, certains détails peuv

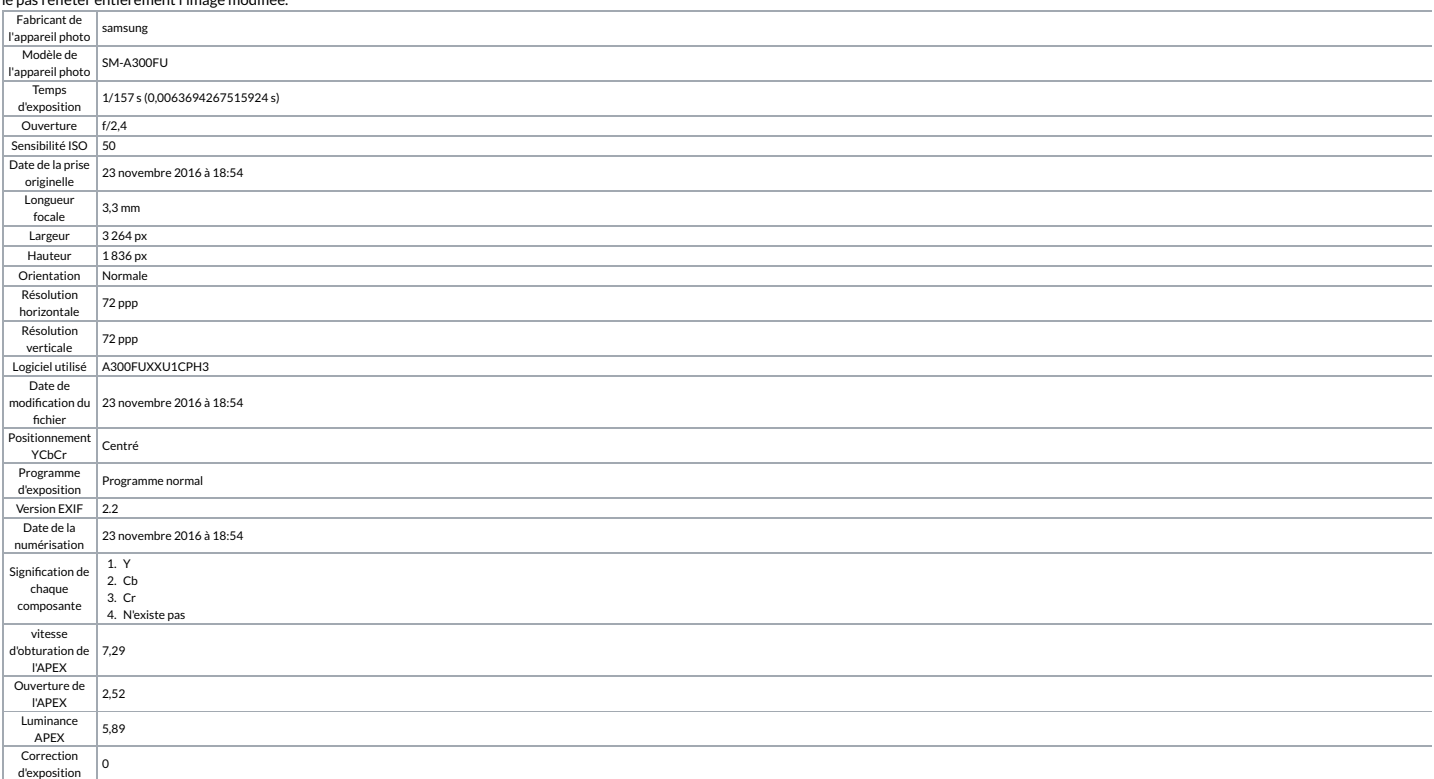

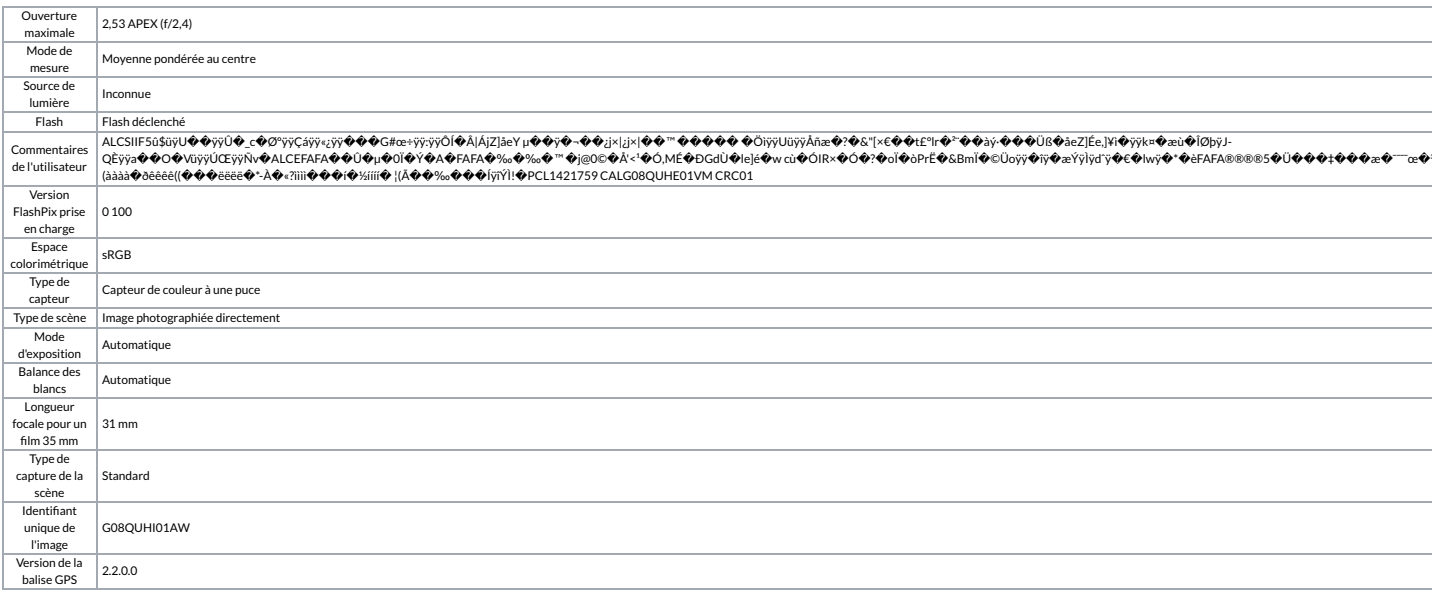